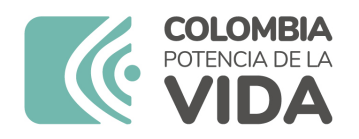

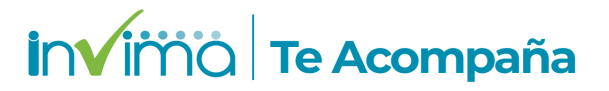

# **ALERTA SANITARIA**

# **Dirección de Dispositivos Médicos y Otras Tecnologías**

Alerta No. 353-2023 Bogotá, 17 octubre 2023

**Set de Sondas Percutaneas y Accesorios de Remplazo/Sondas Percutáneas para Alimentación Enteral con Enfit/ Freka Belly Button / Degania / Fresenius Kabi** 

**Nombre del producto:** Set de Sondas Percutaneas y Accesorios de Remplazo/Sondas Percutáneas para Alimentación Enteral con Enfit/ Freka Belly Button / Degania / Fresenius Kabi

**Registro sanitario:** INVIMA 2023DM-0026722

**Presentación comercial:** Embalaje Unitario Completo de cada Referencia de Sondas Percutáneas Alimentación Enteral FREKA Belly Buttom Confort Kit y Caja por 10 Confort Kits.

**Titular del registro:** Fresenius Kabi AG

**Fabricante(s) / Importador(es):** Fresenius Kabi AG; Degania Silicone Ltd; Fresenius Kabi Colombia S.A.S.

**Referencia(s) / Código(s):** Basic Kit / Comfort Kit ENFit / Comfort Paed ENFit / ENFiT

**Lote(s) / Serial(es):** Lotes fabricados a partir del 12/06/2023

**Fuente de la alerta:** Agencia sanitaria de Brasil (ANVISA)

**Url fuente de la alerta:** http://www.anvisa.gov.br/sistec/alerta/RelatorioAlerta.asp?NomeColuna=CO\_SEQ\_ALERTA&Parametro=

**No. Identificación interno:** DR2309-00744

**Descripción del caso**

El fabricante determinó como medida preventiva, el retiro del mercado, así como la suspensión de la comercialización, distribución, importación, publicidad y uso, de los lotes fabricados a partir del 12 de junio de 2023 de los productos referenciados. debido a que la empresa fabricante DEGANIA SILICONE LTD fue calificada como insatisfactoria por la autoridad sanitaria del país de origen.

#### **Indicaciones y uso establecido**

El set de sondas percutáneas de alimentación enteral freka belly buttom confort kit, están concebidas para la nutrición y medicación intragástrica a largo plazo por vía percutánea para la descompresión gástrica. Se debe utilizar en un canal de estoma consolidado y se aplica en casos de alimentación y medicación intragástrica a largo plazo.

#### **Medidas para la comunidad en general**

1. Si está utilizando el producto referenciado comuníquese con el importador, distribuidor o comercializador para precisar si existen recomendaciones específicas para la utilización del producto.

2. Para verificar si el producto cuenta con registro sanitario Invima, consúltelo en la página web www.invima.gov.co/consulte el registro sanitario o a través de este enlace: https://bit.ly/3kXpmyk

### **Medidas para Instituciones Prestadoras de Servicio de Salud - IPS y profesionales de la salud**

1. De ser posible suspenda su utilización hasta establecer contacto con el importador o su distribuidor, en caso de no lograrlo comuníquese con el Invima.

2. Póngase en contacto con el importador, distribuidor o comercializador para precisar si existen recomendaciones específicas para la utilización del producto.

3. Reporte al Programa Nacional de Tecnovigilancia del Invima los eventos e incidentes asociados a la utilización del dispositivo médico referenciado.

# **A los establecimientos titulares, distribuidores y comercializadores**

1. Efectúe la trazabilidad del producto afectado y de inicio al plan de acción dispuesto por el fabricante.

2. A los establecimientos titulares, importadores, distribuidores y comercializadores, abstenerse de distribuir y comercializar el producto involucrado, hasta tanto logre implementar el plan de acción dispuesto por fábrica.

3. Reportar los eventos e incidentes asociados a la utilización del dispositivo médico referenciado al Programa Nacional de Tecnovigilancia del Invima.

# **Medidas para la Red Nacional de Tecnovigilancia**

El Invima solicita que desde los programas institucionales de Tecnovigilancia se realice la búsqueda activa para la detección de los eventos e incidentes que involucren el producto referenciado y se notifique al Invima.

Si desea obtener mayor información comuníquese con el Invima a:

### tecnoyreactivo@invima.gov.co

En los siguientes enlaces podrá acceder directamente a la información de su interés en la página web del Invima.

- Realizar peticiones, quejas, reclamos, denuncias o sugerencias
- Consultar registros sanitarios

[Realizar reportes en línea de eventos adversos](https://sesuite.invima.gov.co:444/Pqrsd/peticiones/solicitud)

- Farmacovigilancia
- <sup>o</sup> Reactivovigilancia
- <sup>o</sup> [Tecnovigilancia](https://farmacoweb.invima.gov.co/reportesfv/login/loginUsuario.jsp)